## Parham Realty LLC Rental Management

#### Page 1 of 2

**RENTAL APPLICATION** 

• Each adult (18 or older) must fill out a separate application Our fax #: 888-461-2608 / Our Phone #: 870-672-1452 / Our Email: parhamrealty.com@gmail.com

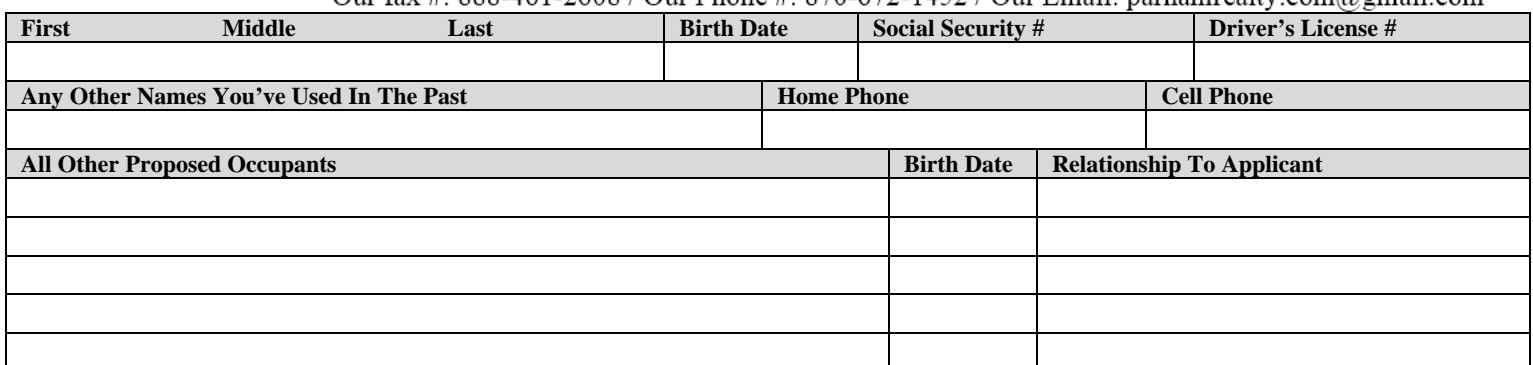

#### RENTAL/RESIDENCE HISTORY

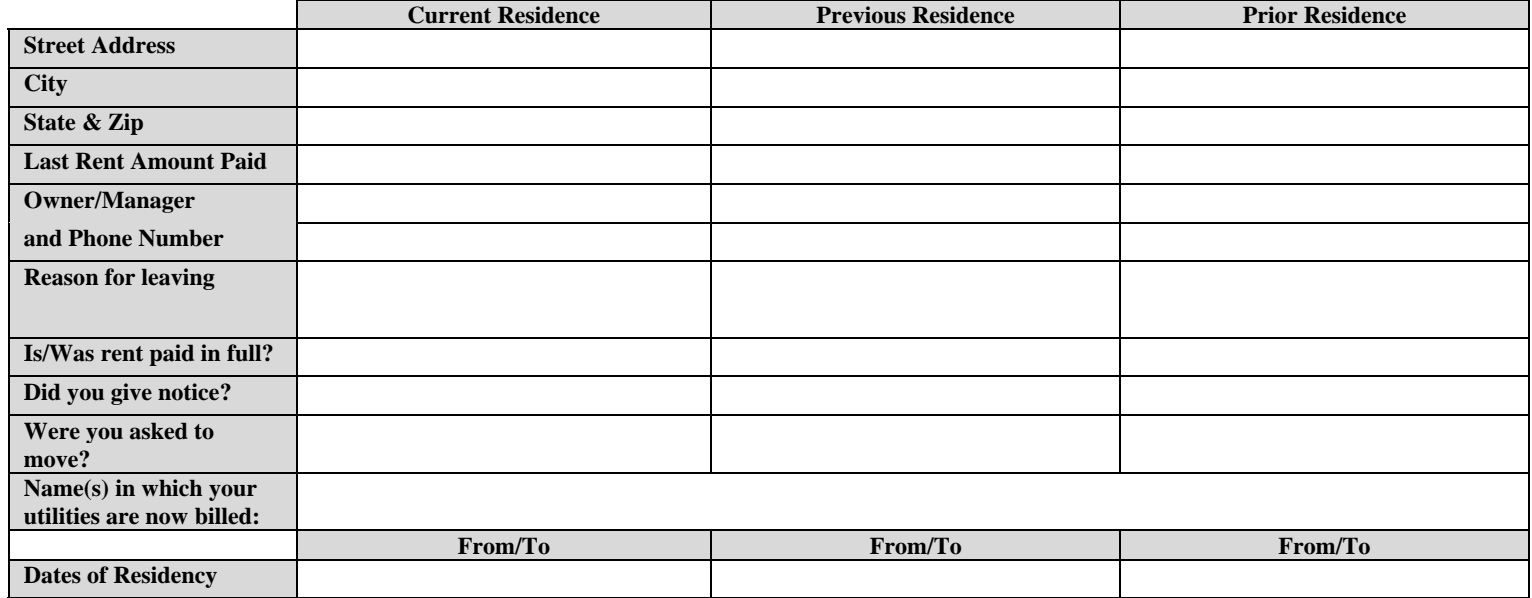

### **EMPLOYMENT HISTORY**

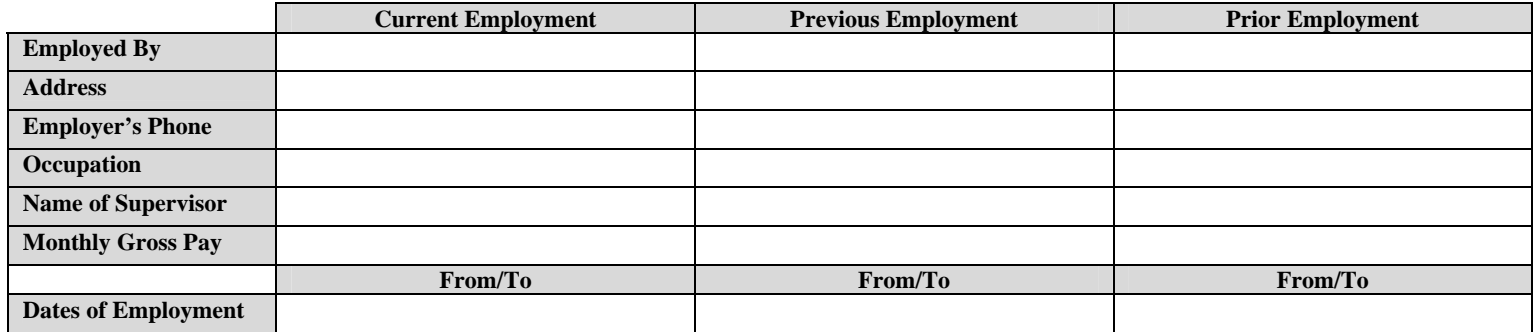

#### **CREDIT HISTORY**

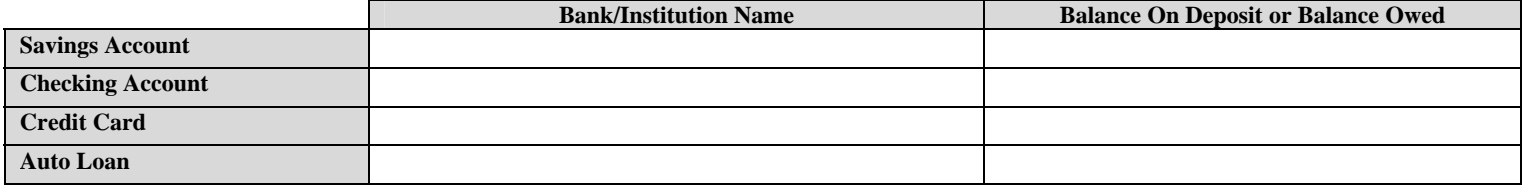

VEHICLES (Include vehicles belonging to other proposed occupants also)

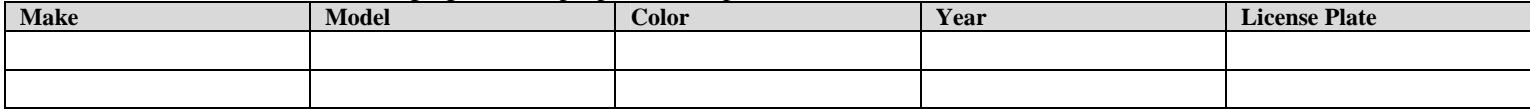

### Parham Realty LLC Rental Management

# REFERENCES & EMERGENCY CONTACTS

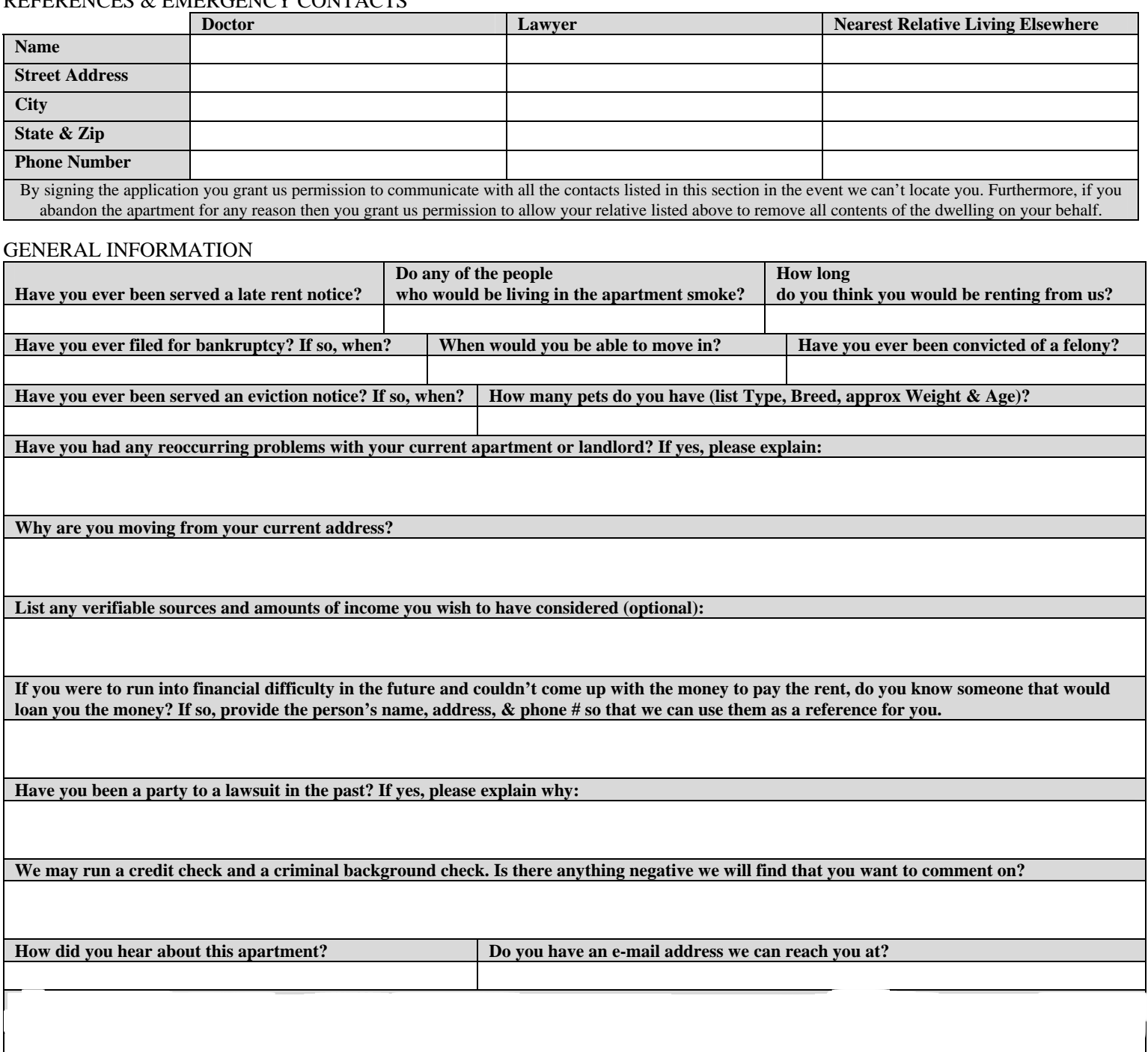

#### **Agreement & Authorization Signature**

I believe that the statements I have made are true and correct. I hereby authorize a credit and/or criminal check to be made, verification of information I provided and communication with any and all names listed on this application. I understand that any discrepancy or lack of information may result in the rejection of this application. I understand that this is an application for an apartment and does not constitute a rental or lease agreement in whole or part.

Any questions regarding rejected applications must be submitted in writing and accompanied by a self-addressed stamped envelope to our address below.

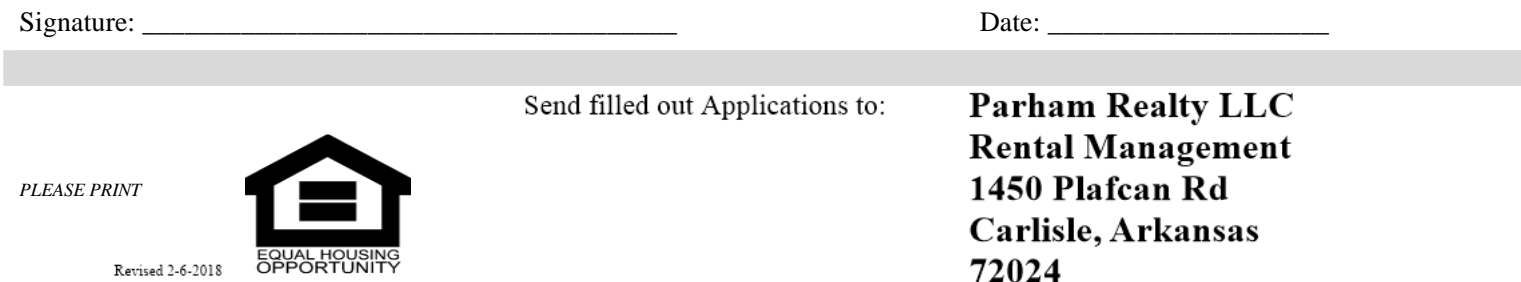